### Analyzing, Comparing and Debugging Schema Mappings

#### Emanuel Sallinger

Vienna University of Technology Institute of Information Systems Database and Artificial Intelligence Group

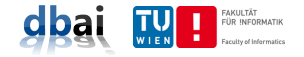

#### DEIS'10 11 November, 2010

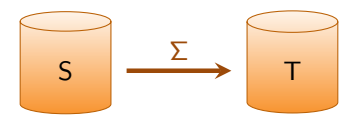

$$
\begin{array}{|c|c|}\n\hline\nS & \xrightarrow{\Sigma} & T \\
\hline\n\end{array}
$$

- What does it **do**? (analyzing)
- Are there any errors in it? (debugging)

$$
\begin{array}{|c|c|}\n\hline\nS & \xrightarrow{\Sigma} & T \\
\hline\n\end{array}
$$

- What does it **do**? (analyzing)
- Are there any **errors** in it? (debugging)
- Is there a **better** one  $\ldots$  (comparing/optimizing)

$$
\begin{array}{|c|c|}\n\hline\nS & \xrightarrow{\Sigma} & T \\
\hline\n\end{array}
$$

- What does it **do**? (analyzing)
- Are there any errors in it? (debugging)
- Is there a **better** one  $\ldots$  (comparing/optimizing)
	- $\blacksquare$  . . that is equivalent?

$$
\begin{array}{|c|c|}\n\hline\nS & \xrightarrow{\Sigma} & T \\
\hline\n\end{array}
$$

- What does it  $do?$  (analyzing)
- Are there any **errors** in it? (debugging)
- In Is there a **better** one  $\ldots$  (comparing/optimizing)
	- $\blacksquare$  . . that is equivalent?
	- ...that is equivalent for specific purposes, e.g. data exchange?

$$
\begin{array}{|c|c|}\n\hline\nS & \xrightarrow{\Sigma} & T \\
\hline\n\end{array}
$$

- What does it  $do?$  (analyzing)
- Are there any **errors** in it? (debugging)
- In Is there a **better** one  $\ldots$  (comparing/optimizing)
	- $\blacksquare$  ... that is equivalent?
	- ... that is equivalent for specific purposes, e.g. data exchange?
	- What about other comparison criteria?

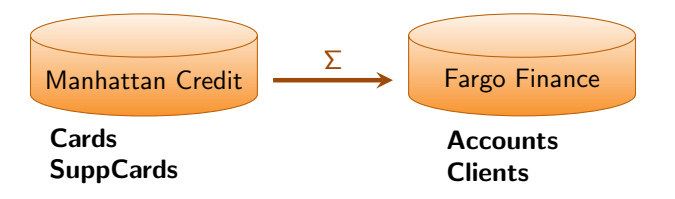

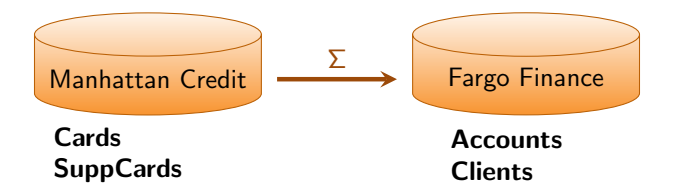

$$
\sigma_1: \text{ Cards}(cn, l, s, n, m, sal, loc) \rightarrow \exists A(\text{Accounts}(cn, l, s) \land \text{Clients}(s, m, m, sal, A))
$$
\n
$$
\sigma_2: \text{ SuppCards}(an, s, n, a) \rightarrow \exists M, l \text{ Ciients}(s, n, M, l, a)
$$
\n
$$
\sigma_3: \text{Accounts}(a, l, s) \rightarrow \exists N, M, l, A \text{Ciients}(s, N, M, l, A)
$$
\n
$$
\sigma_4: \text{Ciients}(s, n, m, i, a) \rightarrow \exists N, L \text{Accounts}(N, L, s)
$$
\n
$$
\sigma_5: \text{Accounts}(a, l, s) \land \text{Accounts}(a', l', s) \rightarrow l = l'
$$

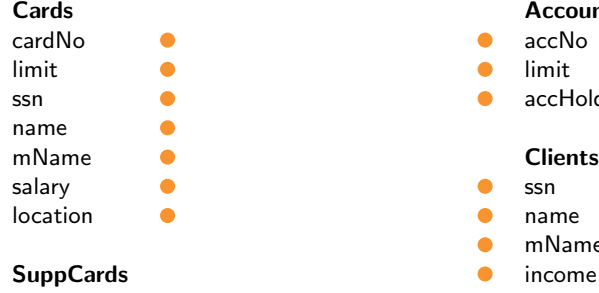

ssn name address

# Accounts<br>accNo

- 
- 
- accHolder

- 
- 
- mName
- 
- accNo **accNo address**

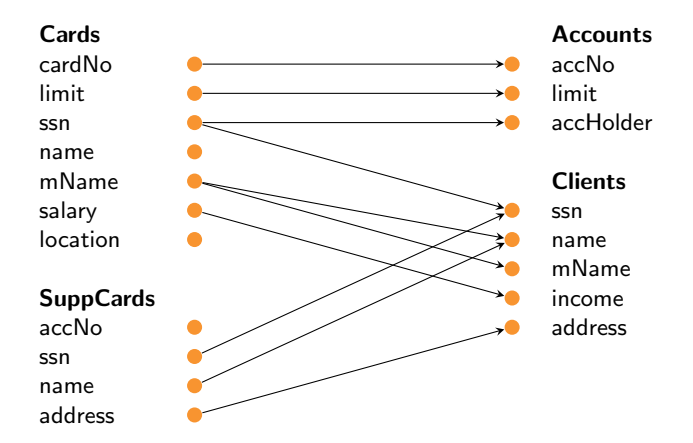

 $\sigma_1$ : Cards(cn, l, s, n, m, sal, loc)  $\rightarrow$  $\exists A(\textbf{Accounts}(cn, l, s) \wedge \textbf{Clients}(s, m, m, sal, A))$  $\sigma_2$ : SuppCards(an, s, n, a)  $\rightarrow \exists M, I$  Clients(s, n, M, l, a)

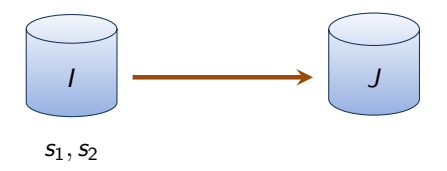

- $s_1$ : Cards(6689, 15K, 434, J.Long, Smith, 50K, Seattle)
- $s_2$ : SuppCards(6689, 234, A.Long, California)

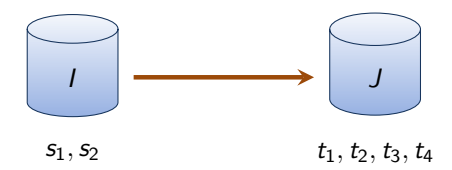

- $s_1$ : Cards(6689, 15K, 434, J.Long, Smith, 50K, Seattle)
- $s_2$ : SuppCards(6689, 234, A.Long, California)
- $t_1$ : **Accounts**(6689, 15K, 434)
- $t_2$ : **Accounts**( $N_1$ , 50K, 234)
- $t_3$ : Clients(434, Smith, Smith, 50K,  $A_1$ )
- $t_4$ : Clients(234, A.Long,  $M_1$ ,  $I_1$ , California)

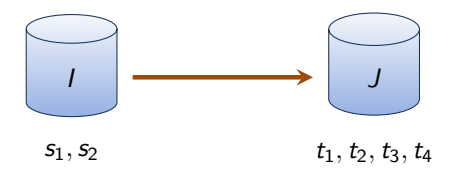

- $s_1$ : Cards(6689, 15K, 434, J.Long, Smith, 50K, Seattle)
- $s_2$ : SuppCards(6689, 234, A.Long, California)
- $t_1$ : **Accounts**(6689, 15K, 434)
- $t_2$ : **Accounts**( $N_1$ , 50K, 234)
- $t_3$ : Clients(434, Smith, Smith, 50K,  $A_1$ )
- $t_4$ : Clients(234, A.Long,  $M_1$ ,  $I_1$ , California)

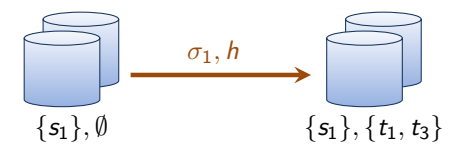

 $s_1$ : Cards(6689, 15K, 434, J. Long, Smith, 50K, Seattle)

$$
\sigma_1: \text{ Cards}(cn, l, s, n, m, sal, loc) \rightarrow
$$
  
\n
$$
\exists A (\text{Accouts}(cn, l, s) \land \text{Clients}(s, m, m, sal, A)
$$
  
\n
$$
h: \{cn \mapsto 6689, l \mapsto 15K, s \mapsto 434, n \mapsto J.\text{Long}, m \mapsto \text{Smith}, \text{sal} \mapsto 50K, loc \mapsto \text{Seattle}, A \mapsto A_1 \}
$$

 $t_1$ : **Accounts**(6689, 15K, 434)  $t_3$ : **Clients**(434, Smith, Smith, 50K,  $A_1$ )

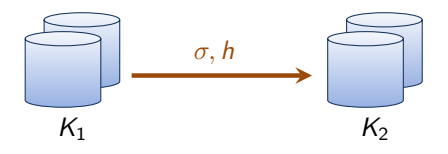

#### Definition [\[CT06\]](#page-129-0)

A satisfaction step is given as

$$
K_1 \xrightarrow{\sigma, h} K_2
$$

- **■**  $K_1$  is an instance such that  $K_1 \subseteq K$  and K satisfies  $\sigma$
- **■**  $\sigma$  is a tgd  $\varphi(\vec{x}) \rightarrow \exists \vec{y} \psi(\vec{x}, \vec{y})$
- **h** is a homomorphism from  $\varphi(\vec{x}) \wedge \psi(\vec{x}, \vec{y})$  to K such that h is also a homomorphism from  $\varphi(\vec{x})$  to  $K_1$
- $\blacksquare$  K<sub>2</sub> is the **result** of satisfying  $\sigma$  on K<sub>1</sub> with homomorphism h, where

$$
K_2=K_1\cup h(\psi(\vec{x},\vec{y}))
$$

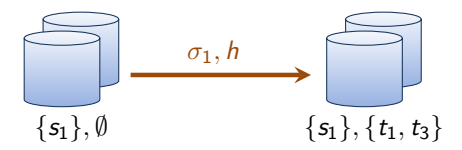

 $s_1$ : Cards(6689, 15K, 434, J. Long, Smith, 50K, Seattle)

$$
\sigma_1: \text{ Cards}(cn, l, s, n, m, sal, loc) \rightarrow
$$
  
\n
$$
\exists A (\text{Accouts}(cn, l, s) \land \text{Clients}(s, m, m, sal, A)
$$
  
\n
$$
h: \{cn \mapsto 6689, l \mapsto 15K, s \mapsto 434, n \mapsto J.\text{Long}, m \mapsto \text{Smith}, \text{sal} \mapsto 50K, loc \mapsto \text{Seattle}, A \mapsto A_1 \}
$$

 $t_1$ : **Accounts**(6689, 15K, 434)  $t_3$ : **Clients**(434, Smith, Smith, 50K,  $A_1$ )

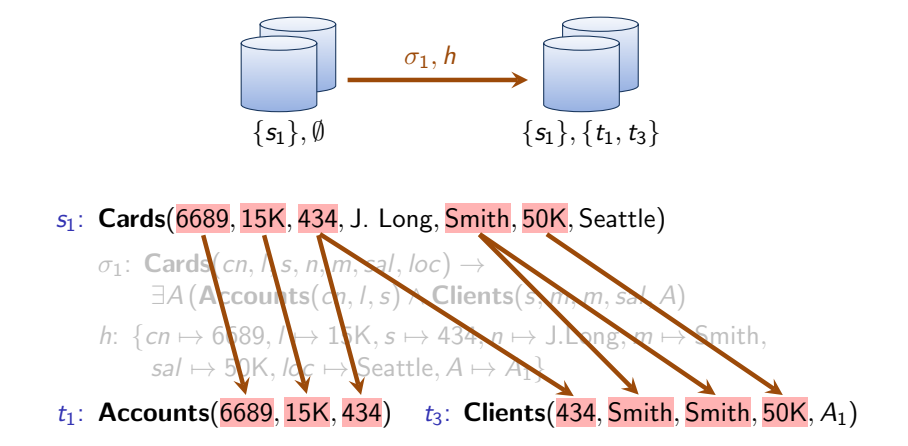

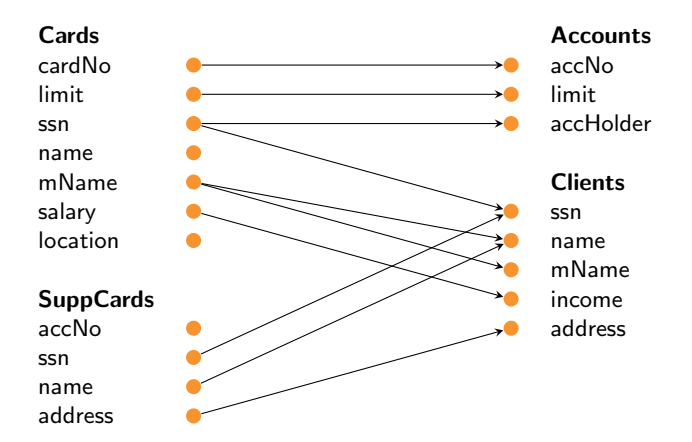

 $\sigma_1$ : Cards(cn, l, s, n, m, sal, loc)  $\rightarrow$  $\exists A(\textbf{Accounts}(cn, l, s) \wedge \textbf{Clients}(s, m, m, sal, A))$ 

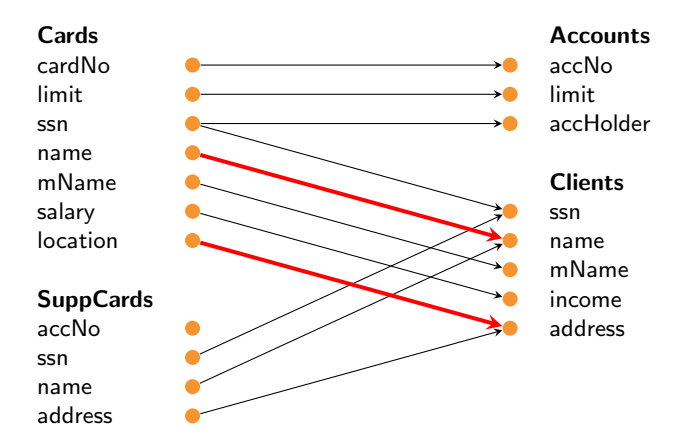

$$
\sigma'_1: \text{ Cards}(cn, l, s, n, m, sal, loc) \rightarrow \\ \text{(Accounts}(cn, l, s) \land \text{Clients}(s, n, m, sal, loc))
$$

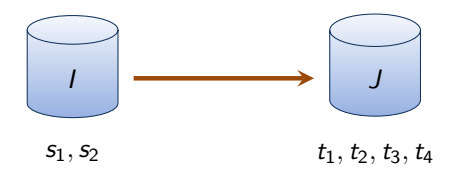

- $s_1$ : Cards(6689, 15K, 434, J.Long, Smith, 50K, Seattle)
- $s_2$ : SuppCards(6689, 234, A.Long, California)
- $t_1$ : **Accounts**(6689, 15K, 434)
- $t_2$ : **Accounts**( $N_1$ , 50K, 234)
- $t_3$ : Clients(434, Smith, Smith, 50K,  $A_1$ )
- $t_4$ : Clients(234, A.Long,  $M_1$ ,  $I_1$ , California)

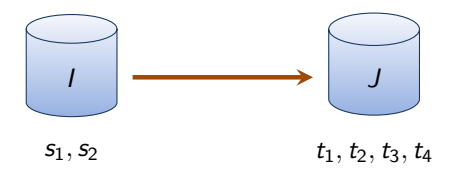

- $s_1$ : Cards(6689, 15K, 434, J.Long, Smith, 50K, Seattle)
- $s_2$ : SuppCards(6689, 234, A.Long, California)
- $t_1$ : **Accounts**(6689, 15K, 434)
- $t_2$ : **Accounts**( $N_1$ , 50K, 234)
- $t_3$ : Clients(434, Smith, Smith, 50K,  $A_1$ )
- $t_4$ : Clients(234, A.Long,  $M_1$ ,  $I_1$ , California)

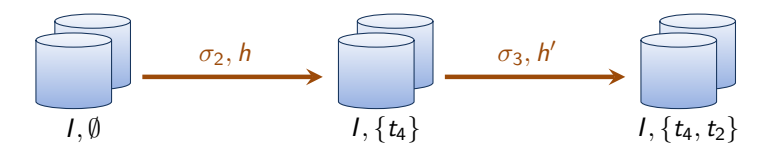

 $s_2$ : SuppCards(6689, 234, A.Long, California)

 $\sigma_2$ : SuppCards(an, s, n, a)  $\rightarrow \exists M, I$  Clients(s, n, M, I, a)

 $t_4$ : Clients(234, A.Long,  $M_1$ ,  $I_1$ , California)

 $\sigma_4$ : Clients(s, n, m, i, a)  $\rightarrow \exists N, L$  Accounts(N, L, s)

 $t_2$ : **Accounts**( $N_1$ , 50K, 234)

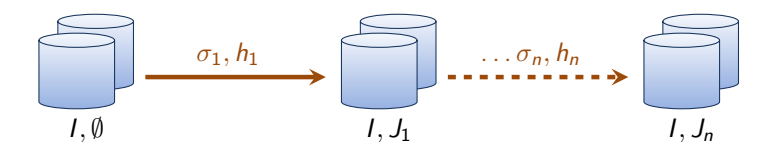

#### Definition [\[CT06\]](#page-129-0)

A route for  $J_s$  with M, I and J is a sequence of satisfaction steps

$$
(I, \emptyset) \xrightarrow{\sigma_1, h_1} (I, J_1) \dots \xrightarrow{\sigma_n, h_n} (I, J_n)
$$

where

\n- $$
J
$$
 is a solution of  $I$  under  $M$
\n- $J_i \subseteq J$  and  $\sigma_i$  are from  $M$
\n- $J_s \subseteq J_n$
\n

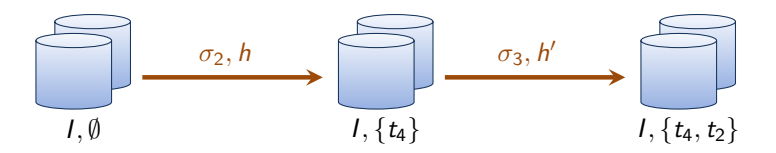

 $s_2$ : SuppCards(6689, 234, A.Long, California)

 $\sigma_2$ : SuppCards(an, s, n, a)  $\rightarrow \exists M, I$  Clients(s, n, M, I, a)

 $t_4$ : Clients(234, A.Long,  $M_1$ ,  $I_1$ , California)

 $\sigma_4$ : Clients $(s, n, m, i, a) \rightarrow \exists N, L$  Accounts $(N, L, s)$ 

 $t_2$ : **Accounts**( $N_1$ , 50K, 234)

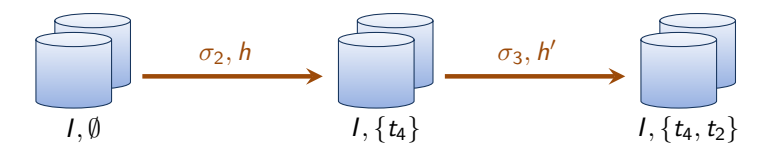

 $s_2$ : SuppCards(6689, 234, A.Long, California)

 $\sigma_2$ : SuppCards(an, s, n, a)  $\rightarrow \exists M, I$  Clients(s, n, M, I, a)

 $t_4$ : Clients(234, A.Long,  $M_1$ ,  $I_1$ , California)

 $\sigma_4$ : Clients $(s, n, m, i, a) \rightarrow \exists N, L$  Accounts $(N, L, s)$ 

 $t_2$ : **Accounts**( $N_1$ , 50K, 234)

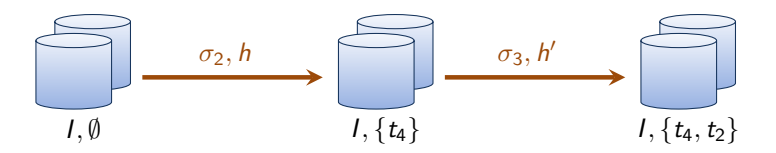

 $s_2$ : SuppCards(6689, 234, A.Long, California)

 $\sigma_2$ : SuppCards(an, s, n, a)  $\rightarrow \exists M, I$  Clients(s, n, M, I, a)

 $t_4$ : Clients(234, A.Long,  $M_1$ ,  $I_1$ , California)

 $\sigma_4$ : Clients $(s, n, m, i, a) \rightarrow \exists N, L$  Accounts $(N, L, s)$ 

t<sub>2</sub>: **Accounts** $(N_1, 50K, 234)$ 

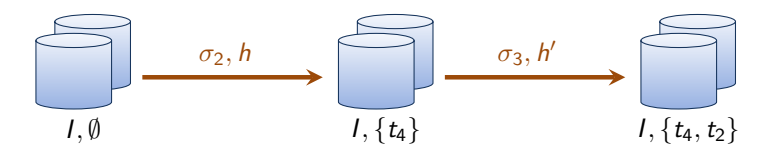

- $s_1$ : Cards(6689, 15K, 434, J.Long, Smith, 50K, Seattle)
- $s_2$ : SuppCards(6689, 234, A.Long, California)
	- $\sigma_2'$ : Cards $(cn, l, s_1, n_1, m, sal, loc) \land$  SuppCards $(cn, s_2, n_2, a) \rightarrow$  $\exists M, I$  (Clients(s<sub>2</sub>, n<sub>2</sub>, M, l, a)  $\wedge$  Accounts(cn, l, s<sub>2</sub>)
- $t_2'$ : Accounts $(6689, 15K, 234)$

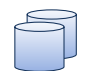

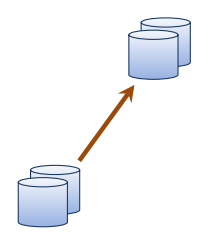

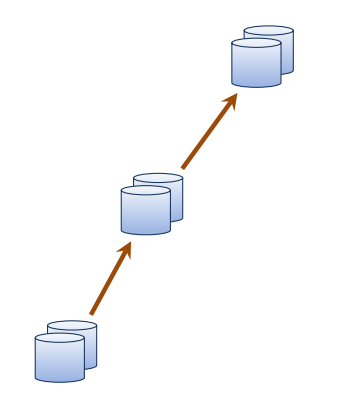

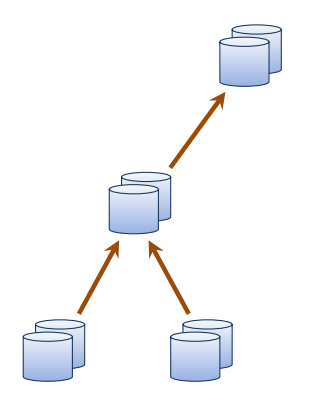

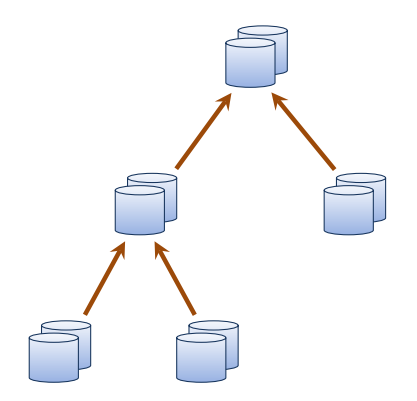

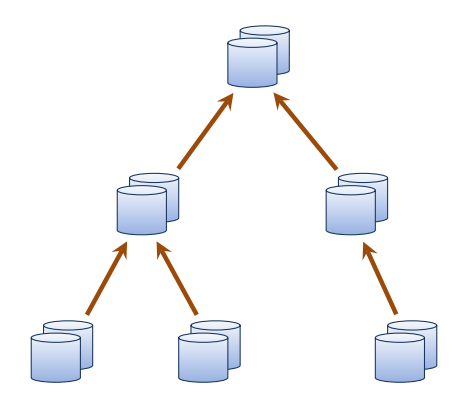

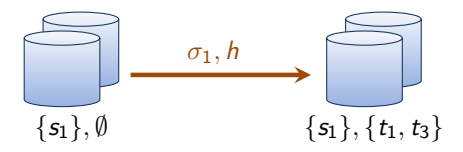

 $s_1$ : Cards(6689, 15K, 434, J. Long, Smith, 50K, Seattle)

 $\sigma_1$ : Cards(cn, l, s, n, m, sal, loc)  $\rightarrow$  $\exists A (\text{Accounts}(\text{cn}, l, s) \wedge \text{Clients}(\text{s}, m, m, \text{sal}, A))$ 

 $t_1$ : **Accounts**(6689, 15K, 434)  $t_3$ : **Clients**(434, Smith, Smith, 50K,  $A_1$ )
$s_1$ : Cards(6689, 15K, 434, J. Long, Smith, 50K, Seattle)

 $\sigma_1$ : Cards(cn, l, s, n, m, sal, loc)  $\rightarrow$  $\exists A (\text{Accounts}(\text{cn}, l, s) \wedge \text{Clients}(\text{s}, m, m, \text{sal}, A))$ 

 $t_1$ : **Accounts**(6689, 15K, 434)  $t_3$ : **Clients**(434, Smith, Smith, 50K,  $A_1$ )

h:

 $s_1$ : **Cards**(6689, 15K, 434, J. Long, Smith, 50K, Seattle)

 $\sigma_1$ : Cards(cn, l, s, n, m, sal, loc)  $\rightarrow$  $\exists A (\text{Accounts}(\text{cn}, \text{l}, \text{s}) \wedge \text{Clients}(\text{s}, \text{m}, \text{m}, \text{sal}, A))$  $t_1$ : **Accounts**(6689, 15K, 434)  $t_3$ : **Clients**(434, Smith, Smith, 50K,  $A_1$ )

h:  $\{cn \mapsto 6689, l \mapsto 15K, s \mapsto 434,$ 

1 Map an atom from  $\psi(\vec{x}, \vec{y})$  to t. Add it to h.

 $s_1$ : **Cards**(6689, 15K, 434, J. Long, Smith, 50K, Seattle)

 $\sigma_1$ : Cards(cn, 1, s, n, m, sal, loc)  $\rightarrow$  $\exists A (\text{Accounts}(\text{cn}, \text{l}, \text{s}) \wedge \text{Clients}(\text{s}, \text{m}, \text{m}, \text{sal}, A))$  $t_1$ : **Accounts**(6689, 15K, 434)  $t_3$ : **Clients**(434, Smith, Smith, 50K,  $A_1$ )

h:  $\{cn \mapsto 6689, l \mapsto 15K, s \mapsto 434,$ 

1 Map an atom from  $\psi(\vec{x}, \vec{y})$  to t. Add it to h.

 $s_1$ : Cards(6689, 15K, 434, J. Long, Smith, 50K, Seattle)

 $\sigma_1$ : Cards(cn, l, s, n, m, sal, loc)  $\rightarrow$ 

 $t_1$ : **Accounts**(6689, 15K, 434)  $t_3$ : **Clients**(434, Smith, Smith, 50K,  $A_1$ )

 $\exists A (\text{Accounts}(\text{cn}, \text{l}, \text{s}) \land \text{Clients}(\text{s}, \text{m}, \text{m}, \text{sal}, A))$ 

h: 
$$
\{cn \mapsto 6689, l \mapsto 15K, s \mapsto 434, \ n \mapsto J.Long, m \mapsto Smith, sal \mapsto 50K, loc \mapsto Seattle,
$$

 $\mathbf 2$  Map  $\varphi({\vec x})^h$  to  $I/J$ . Add it to  $h.$ 

 $s_1$ : Cards(6689, 15K, 434, J. Long, Smith, 50K, Seattle)

 $\sigma_1$ : Cards(cn, l, s, n, m, sal, loc)  $\rightarrow$ 

 $t_1$ : **Accounts**(6689, 15K, 434)  $t_3$ : **Clients**(434, Smith, Smith, 50K,  $A_1$ )

 $\exists A (\text{Accounts}(\text{cn}, \text{l}, \text{s}) \wedge \text{Clients}(\text{s}, \text{m}, \text{m}, \text{sal}, A))$ 

h: 
$$
\{cn \mapsto 6689, l \mapsto 15K, s \mapsto 434, \newline n \mapsto J.Long, m \mapsto Smith, sal \mapsto 50K, loc \mapsto Seattle,
$$

 $\mathbf 2$  Map  $\varphi({\vec x})^h$  to  $I/J$ . Add it to  $h.$ 

 $s_1$ : Cards(6689, 15K, 434, J. Long, Smith, 50K, Seattle)

 $\sigma_1$ : Cards(cn, l, s, n, m, sal, loc)  $\rightarrow$ 

 $t_1$ : **Accounts**(6689, 15K, 434)  $t_3$ : **Clients**(434, Smith, Smith, 50K,  $A_1$ )

 $\exists A (\textsf{Accounts}(\textit{cn}, \textit{l}, \textit{s}) \land \textsf{Clients}(\textit{s}, \textit{m}, \textit{m}, \textit{sal}, \textit{A})$ 

h: 
$$
\{cn \mapsto 6689, l \mapsto 15K, s \mapsto 434, \ n \mapsto J.Long, m \mapsto Smith, sal \mapsto 50K, loc \mapsto Seattle, A \mapsto A_1\}
$$

3 Map  $\psi(\vec{x},\vec{y})^h$  to J. Add it to  $h.$ 

 $s_1$ : Cards(6689, 15K, 434, J. Long, Smith, 50K, Seattle)

 $\sigma_1$ : Cards(cn, I, s, n, m, sal, loc)  $\rightarrow$ 

 $t_1$ : **Accounts**(6689, 15K, 434)  $t_3$ : **Clients**(434, Smith, Smith, 50K,  $A_1$ )

 $\exists A (\textsf{Accounts}(\textit{cn}, \textit{l}, \textit{s}) \land \textsf{Clients}(\textit{s}, \textit{m}, \textit{m}, \textit{sal}, \textit{A})$ 

h: 
$$
\{cn \mapsto 6689, l \mapsto 15K, s \mapsto 434, \newline n \mapsto J.Long, m \mapsto Smith, sal \mapsto 50K, loc \mapsto Seattle, A \mapsto A_1\}
$$

#### <sup>4</sup> return h

### Algorithm [\[CT06\]](#page-129-0) (sketch)

#### FindHom( $I, J, t, \sigma$ )

- 1 Map an atom from  $\psi(\vec{x}, \vec{y})$  to t. Add it to h.
- $\mathbf 2$  Map  $\varphi({\vec x})^h$  to  $I/J$ . Add it to  $h.$

**8** Map 
$$
\psi(\vec{x}, \vec{y})^h
$$
 to J. Add it to h.

```
4 return h
```
### **Outline**

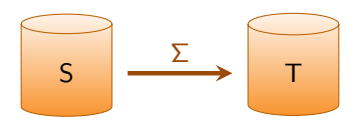

- **Analyzing and Debugging** 
	- Debugging with Routes
	- Computing Routes
- Optimizing with Logical Equivalence

■ Optimizing with Relaxed Notions of Equivalence

Comparing Schema Mappings

### **Outline**

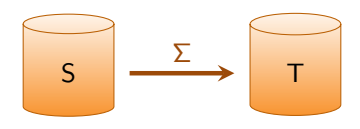

- **Analyzing and Debugging** 
	- Debugging with Routes
	- Computing Routes

#### Optimizing with Logical Equivalence

■ Optimizing with Relaxed Notions of Equivalence

Comparing Schema Mappings

## Comparing and Optimizing

### **Optimization** Finding a "better" schema mapping that is still "equivalent".

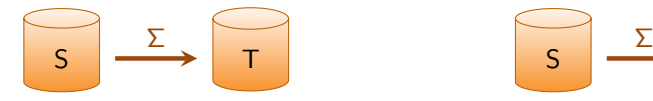

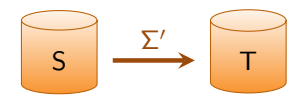

# Comparing and Optimizing

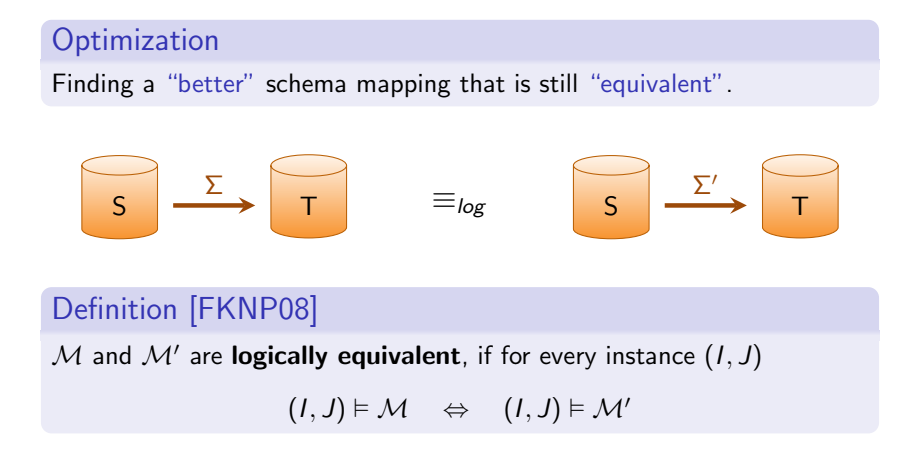

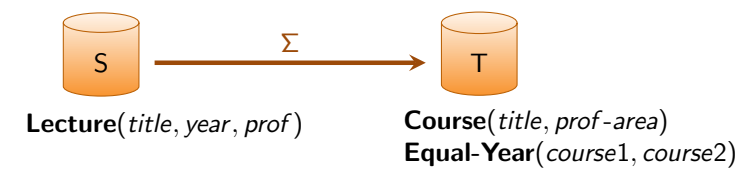

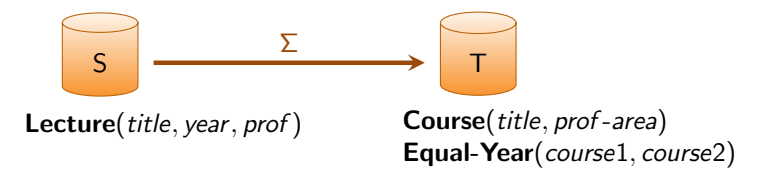

### Example

- **■**  $L(x_1, x_2, x_3) \rightarrow \exists y_1, y_2 \ C(y_1, y_2) \ \land \ C(x_1, y_2)$
- **■**  $L(x_1, x_2, x_3) \wedge L(x_4, x_5, x_6) \rightarrow \exists y_2 C(x_1, y_2)$

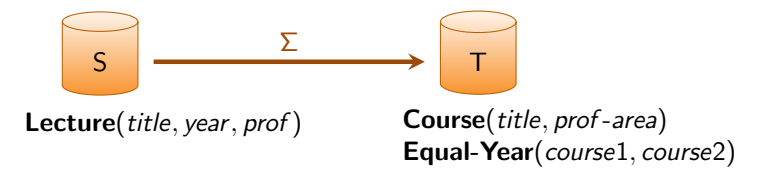

### Example

$$
\blacksquare L(x_1,x_2,x_3) \rightarrow \exists y_1, y_2 \bigcirc \forall x_1 \not\in \bigcirc \wedge C(x_1,y_2)
$$

$$
\blacksquare \ L(x_1, x_2, x_3) \wedge \ L(x_4, x_5, x_6) \rightarrow \exists y_2 \ C(x_1, y_2)
$$

### Optimality Criteria

**Minimize the number of atoms in each conclusion** 

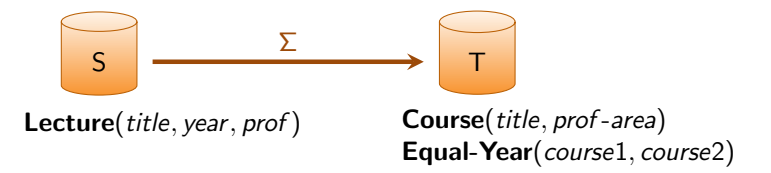

### Example

$$
\blacksquare \mathcal{L}(x_1, x_2, x_3) \rightarrow \exists \mathbf{X}, y_2 \ \Box \ \forall \mathbf{X} \ \Box \ \land \ \mathcal{C}(x_1, y_2)
$$

$$
\blacksquare \ L(x_1, x_2, x_3) \wedge \ L(x_4, x_5, x_6) \rightarrow \exists y_2 \ C(x_1, y_2)
$$

- **Minimize the number of atoms in each conclusion**
- **Minimize the number of existentially quantified variables**

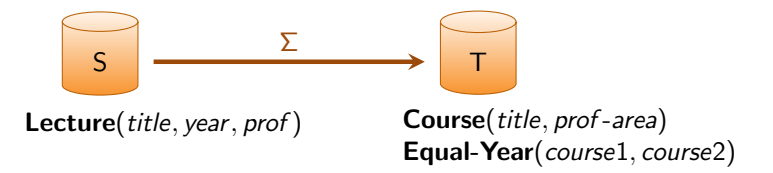

#### Example

$$
\blacksquare \mathcal{L}(x_1, x_2, x_3) \rightarrow \exists \mathbf{X}, y_2 \ \Box \ \forall \mathbf{X} \ \Box \ \land \ C(x_1, y_2)
$$

**L**(x<sub>1</sub>, x<sub>2</sub>, x<sub>3</sub>) ∧  $\overline{L(x_1, x_2, x_3)}$  →  $\exists y_2 C(x_1, y_2)$ 

- **Minimize the number of atoms in each conclusion**
- **Minimize the number of existentially quantified variables**
- Minimize the number of atoms in each antecedent

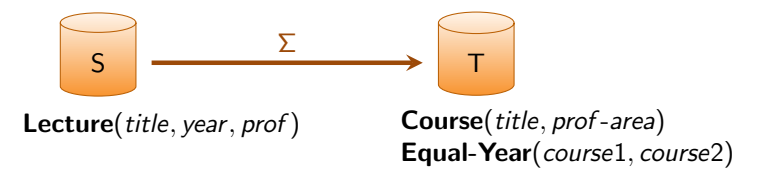

#### Example

$$
\blacksquare \mathrel{L}(x_1, x_2, x_3) \rightarrow \exists \mathbf{X}, y_2 \ \overline{\mathbf{C}} \mathbf{P} \mathbf{r} \ \overline{\mathbf{X}} \mathbf{Q} \ \wedge \ \mathbf{C}(x_1, y_2)
$$

**■**  $L(x_1, x_2, x_3) \wedge L(x_4, x_5, x_6) \rightarrow \exists y_2 C(x_1, y_2)$ 

- **Minimize the number of atoms in each conclusion**
- Minimize the number of existentially quantified variables
- Minimize the number of atoms in each antecedent
- **Minimize the number of dependencies**

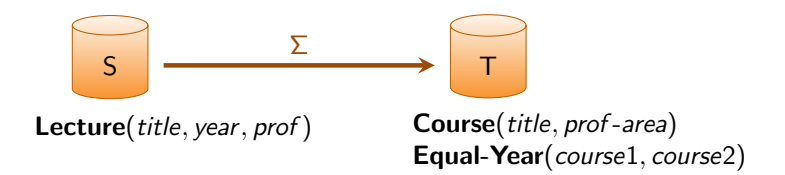

### Example

Consider the set  $\Sigma$  of s-t tgds:

$$
L(x_1, x_2, x_3) \rightarrow \exists y \ C(x_1, y)
$$
  
=  $L(x_1, x_2, x_3) \land L(x_1, x_2, x_3) \land F(x_1, x_2, x_3) \land F(x_2, x_3, x_1)$ 

 $L(x_1, x_2, x_3) \wedge L(x_4, x_2, x_5) \rightarrow E(x_1, x_4)$ ப

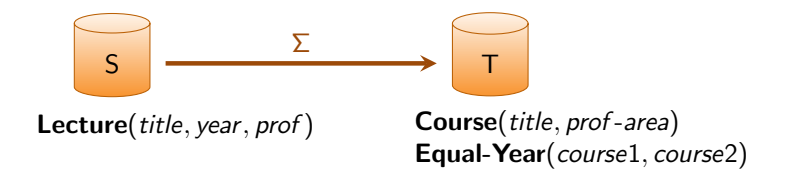

### Example

Consider the set  $\Sigma$  of s-t tgds:

$$
\blacksquare \mathcal{L}(x_1, x_2, x_3) \rightarrow \exists y \ \mathcal{C}(x_1, y)
$$

$$
L(x_1, x_2, x_3) \wedge L(x_4, x_2, x_5) \rightarrow E(x_1, x_4)
$$

Equivalent set of s-t tgds  $\Sigma'$ :

$$
\blacksquare \mathcal{L}(x_1, x_2, x_3) \wedge \mathcal{L}(x_4, x_2, x_5) \rightarrow \exists y \ C(x_1, y) \wedge E(x_1, x_4)
$$

### Example (continued)

Consider the set  $\Sigma$  of s-t tgds:

- $L(x_1, x_2, x_3) \rightarrow \exists y \ C(x_1, y)$
- **■**  $L(x_1, x_2, x_3) \wedge L(x_4, x_2, x_5) \rightarrow E(x_1, x_4)$

Equivalent set of s-t tgds  $\Sigma'$ :

**L**(x<sub>1</sub>, x<sub>2</sub>, x<sub>3</sub>) ∧ L(x<sub>4</sub>, x<sub>2</sub>, x<sub>5</sub>) → ∃y C(x<sub>1</sub>, y) ∧ E(x<sub>1</sub>, x<sub>4</sub>)

#### Example (continued)

Consider the set  $\Sigma$  of s-t tgds:

- $L(x_1, x_2, x_3) \rightarrow \exists y C(x_1, y)$
- **■**  $L(x_1, x_2, x_3) \wedge L(x_4, x_2, x_5) \rightarrow E(x_1, x_4)$

Equivalent set of s-t tgds  $\Sigma'$ :

**L**(x<sub>1</sub>, x<sub>2</sub>, x<sub>3</sub>) ∧ L(x<sub>4</sub>, x<sub>2</sub>, x<sub>5</sub>) → ∃y C(x<sub>1</sub>, y) ∧ E(x<sub>1</sub>, x<sub>4</sub>)

**Observation** 

Canonical universal solution:

- for  $\Sigma$ : one tuple in the C-relation per tuple in the L-relation
- for  $\Sigma'$ : in total, quadratically many tuples in the C-relation

#### Example (continued)

Consider the set  $\Sigma$  of s-t tgds:

- $L(x_1, x_2, x_3) \rightarrow \exists y C(x_1, y)$
- **■**  $L(x_1, x_2, x_3) \wedge L(x_4, x_2, x_5) \rightarrow E(x_1, x_4)$

Equivalent set of s-t tgds  $\Sigma'$ :

**L**(x<sub>1</sub>, x<sub>2</sub>, x<sub>3</sub>) ∧ L(x<sub>4</sub>, x<sub>2</sub>, x<sub>5</sub>) → ∃y C(x<sub>1</sub>, y) ∧ E(x<sub>1</sub>, x<sub>4</sub>)

#### **Observation**

Canonical universal solution:

- **For** Σ: one tuple in the C-relation per tuple in the L-relation
- for  $\Sigma'$ : in total, quadratically many tuples in the C-relation

### Optimality Criteria

**Splitting** should be applied whenever possible.

Optimality Criteria

Splitting: Splitting should be applied whenever possible.

### Optimality Criteria

Splitting: Splitting should be applied whenever possible.

Optimization goals:

cardinality-minimality:

the number of dependencies shall be minimal

antecedent-minimality:

the total size of the antecedents shall be minimal

conclusion-minimality:

the total size of the conclusions shall be minimal

variable-minimality:

the total number of existentially quantified variables shall be minimal

### Rewrite System for s-t tgds [\[GPS09\]](#page-129-2)

- **1** Simplification of the conclusion (core computation)
- 2 Simplification of the antecedent (core computation)
- **3** Splitting
- 4 Deletion of an s-t tgd (implication test)
- <sup>5</sup> Simplification of the conclusion using other tgds (implication test)

\n- \n
$$
L(x_1, x_2, x_3) \rightarrow
$$
\n $P(x_1, y_1, 3) \land R(y_1, x_2, 3) \land R(y_1, x_2, y_2)$ \n
\n- \n $L(x_1, x_1, x_1) \rightarrow$ \n $P(x_1, y_1, y_2) \land Q(y_2, y_3, x_1) \land R(y_1, x_1, y_2)$ \n
\n- \n $L(x_1, x_2, x_2) \land L(x_1, x_2, x_3) \rightarrow$ \n $P(x_1, y_2, y_1) \land Q(y_1, y_3, x_2) \land Q(3, y_3, x_2) \land R(x_2, y_4, x_3)$ \n
\n

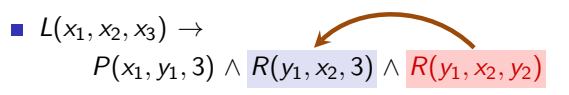

$$
\blacksquare \ L(x_1, x_1, x_1) \to P(x_1, y_1, y_2) \land Q(y_2, y_3, x_1) \land R(y_1, x_1, y_2)
$$

 $L(x_1, x_2, x_2) \wedge L(x_1, x_2, x_3) \rightarrow$  $P(x_1, y_2, y_1) \wedge Q(y_1, y_3, x_2) \wedge Q(3, y_3, x_2) \wedge R(x_2, y_4, x_3)$ 

#### **1** Simplification of the conclusion (core computation)

\n- $$
L(x_1, x_2, x_3) \rightarrow
$$
  $P(x_1, y_1, 3) \land R(y_1, x_2, 3)$
\n- $L(x_1, x_1, x_1) \rightarrow$   $P(x_1, y_1, y_2) \land Q(y_2, y_3, x_1) \land R(y_1, x_1, y_2)$
\n- $L(x_1, x_2, x_2) \land L(x_1, x_2, x_3) \rightarrow$   $P(x_1, y_2, y_1) \land Q(y_1, y_3, x_2) \land Q(3, y_3, x_2) \land R(x_2, y_4, x_3)$
\n

\n- \n
$$
L(x_1, x_2, x_3) \rightarrow
$$
\n $P(x_1, y_1, 3) \land R(y_1, x_2, 3)$ \n
\n- \n $L(x_1, x_1, x_1) \rightarrow$ \n $P(x_1, y_1, y_2) \land Q(y_2, y_3, x_1) \land R(y_1, x_1, y_2)$ \n
\n- \n $L(x_1, x_2, x_2) \land L(x_1, x_2, x_3) \rightarrow$ \n $P(x_1, y_2, y_1) \land Q(y_1, y_3, x_2) \land Q(3, y_3, x_2) \land R(x_2, y_4, x_3)$ \n
\n

■ 
$$
L(x_1, x_2, x_3) \rightarrow
$$
  
\n $P(x_1, y_1, 3) \land R(y_1, x_2, 3)$   
\n■  $L(x_1, x_1, x_1) \rightarrow$   
\n $P(x_1, y_1, y_2) \land Q(y_2, y_3, x_1) \land R(y_1, x_1, y_2)$   
\n■  $L(x_1, x_2, x_2) \land L(x_1, x_2, x_3) \rightarrow$   
\n $P(x_1, y_2, y_1) \land Q(y_1, y_3, x_2) \land Q(3, y_3, x_2) \land R(x_2, y_4, x_3)$ 

\n- \n
$$
L(x_1, x_2, x_3) \rightarrow
$$
\n $P(x_1, y_1, 3) \land R(y_1, x_2, 3)$ \n
\n- \n $L(x_1, x_1, x_1) \rightarrow$ \n $P(x_1, y_1, y_2) \land Q(y_2, y_3, x_1) \land R(y_1, x_1, y_2)$ \n
\n- \n $L(x_1, x_2, x_2) \land L(x_1, x_2, x_3) \rightarrow$ \n $P(x_1, y_2, y_1) \land Q(y_1, y_3, x_2) \land Q(3, y_3, x_2) \land R(x_2, y_4, x_3)$ \n
\n

<sup>3</sup> Splitting

\n- \n
$$
L(x_1, x_2, x_3) \rightarrow
$$
\n
$$
P(x_1, y_1, 3) \land R(y_1, x_2, 3)
$$
\n
\n- \n
$$
L(x_1, x_1, x_1) \rightarrow
$$
\n
$$
P(x_1, y_1, y_2) \land Q(y_2, y_3, x_1) \land R(y_1, x_1, y_2)
$$
\n
\n- \n
$$
L(x_1, x_2, x_2) \land L(x_1, x_2, x_3) \rightarrow
$$
\n
$$
P(x_1, y_2, y_1) \land Q(y_1, y_3, x_2) \land Q(3, y_3, x_2)
$$
\n
\n- \n
$$
L(x_1, x_2, x_2) \land L(x_1, x_2, x_3) \rightarrow
$$
\n
$$
R(x_2, y_4, x_3)
$$
\n
\n

<sup>3</sup> Splitting

\n- $$
L(x_1, x_2, x_3) \rightarrow
$$
  $P(x_1, y_1, 3) \land R(y_1, x_2, 3)$
\n- $L(x_1, x_1, x_1) \rightarrow$   $P(x_1, y_1, y_2) \land Q(y_2, y_3, x_1) \land R(y_1, x_1, y_2)$
\n- $L(x_1, x_2, x_2) \land L(x_1, x_2, x_3) \rightarrow$   $P(x_1, y_2, y_1) \land Q(y_1, y_3, x_2) \land Q(3, y_3, x_2)$
\n- $L(x_1, x_2, x_2) \land L(x_1, x_2, x_3) \rightarrow$   $R(x_2, y_4, x_3)$
\n

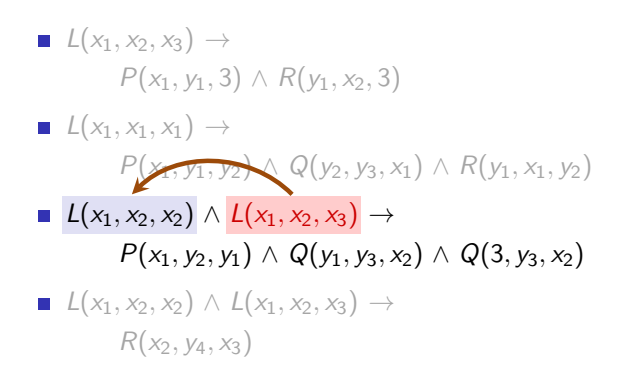

2 Simplification of the antecedent (core computation)

\n- \n
$$
L(x_1, x_2, x_3) \rightarrow
$$
\n
$$
P(x_1, y_1, 3) \land R(y_1, x_2, 3)
$$
\n
\n- \n
$$
L(x_1, x_1, x_1) \rightarrow
$$
\n
$$
P(x_1, y_1, y_2) \land Q(y_2, y_3, x_1) \land R(y_1, x_1, y_2)
$$
\n
\n- \n
$$
L(x_1, x_2, x_2) \rightarrow
$$
\n
$$
P(x_1, y_2, y_1) \land Q(y_1, y_3, x_2) \land Q(3, y_3, x_2)
$$
\n
\n- \n
$$
L(x_1, x_2, x_2) \land L(x_1, x_2, x_3) \rightarrow
$$
\n
$$
R(x_2, y_4, x_3)
$$
\n
\n
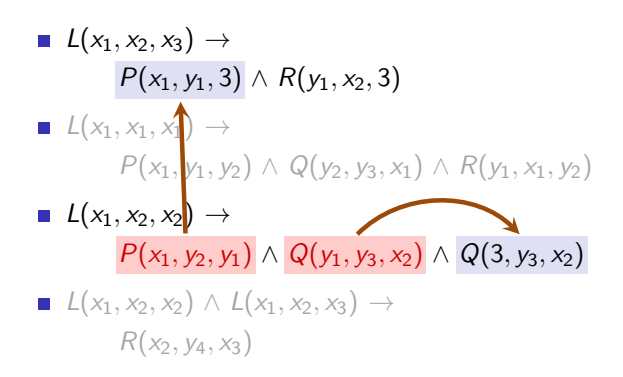

<sup>5</sup> Simplification of the conclusion using other tgds (implication test)

\n- \n
$$
L(x_1, x_2, x_3) \rightarrow
$$
\n
$$
P(x_1, y_1, 3) \land R(y_1, x_2, 3)
$$
\n
\n- \n
$$
L(x_1, x_1, x_1) \rightarrow
$$
\n
$$
P(x_1, y_1, y_2) \land Q(y_2, y_3, x_1) \land R(y_1, x_1, y_2)
$$
\n
\n- \n
$$
L(x_1, x_2, x_2) \rightarrow
$$
\n
$$
Q(3, y_3, x_2)
$$
\n
\n- \n
$$
L(x_1, x_2, x_2) \land L(x_1, x_2, x_3) \rightarrow
$$
\n
$$
R(x_2, y_4, x_3)
$$
\n
\n

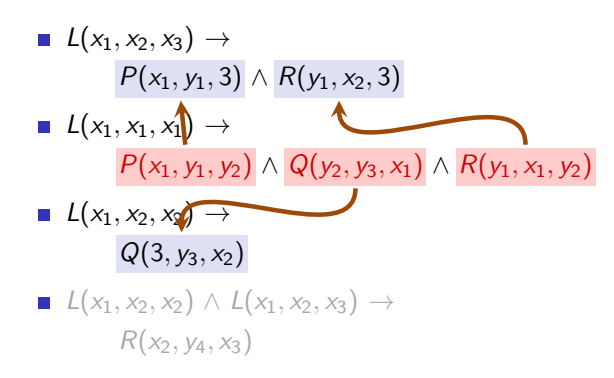

#### 4 Deletion of an s-t tgd (implication test)

$$
\begin{array}{c}\n\blacksquare \ L(x_1,x_2,x_3) \rightarrow \\
\qquad P(x_1,y_1,3) \wedge R(y_1,x_2,3)\n\end{array}
$$

■ 
$$
L(x_1, x_2, x_2) \rightarrow
$$
  
\n $Q(3, y_3, x_2)$   
\n■  $L(x_1, x_2, x_2) \land L(x_1, x_2, x_3) \rightarrow$   
\n $R(x_2, y_4, x_3)$ 

$$
\blacksquare \ L(x_1, x_2, x_3) \rightarrow P(x_1, y_1, 3) \land R(y_1, x_2, 3)
$$

- $L(x_1, x_2, x_2) \rightarrow Q(3, y_3, x_2)$
- **■**  $L(x_1, x_2, x_2) \wedge L(x_1, x_2, x_3) \rightarrow R(x_2, y_4, x_3)$

$$
\blacksquare \ L(x_1, x_2, x_3) \rightarrow P(x_1, y_1, 3) \land R(y_1, x_2, 3)
$$

$$
L(x_1, x_2, x_2) \to Q(3, y_3, x_2)
$$

**■**  $L(x_1, x_2, x_2) \wedge L(x_1, x_2, x_3) \rightarrow R(x_2, y_4, x_3)$ 

### Result of rewrite system

- $\blacksquare$  Is among all logically equivalent split-reduced mappings cardinality/antecedent/conclusion/variable-minimal
- $\blacksquare$  Is a unique normal form

## **Outline**

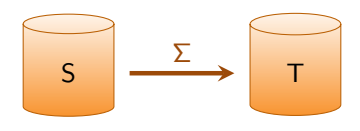

- **Analyzing and Debugging** 
	- Debugging with Routes
	- Computing Routes
- Optimizing with Logical Equivalence
	- Optimality Criteria
	- Optimization and Normalization
- Optimizing with Relaxed Notions of Equivalence

Comparing Schema Mappings

## **Outline**

# S | <del>- ></del> T Σ

- **Analyzing and Debugging** 
	- Debugging with Routes
	- Computing Routes
- Optimizing with Logical Equivalence
	- Optimality Criteria
	- Optimization and Normalization

### Optimizing with Relaxed Notions of Equivalence

### Comparing Schema Mappings

### $S \longrightarrow T \qquad \equiv_{log} \qquad S \longrightarrow T$  $\Sigma$   $\overline{z}$   $=$   $\overline{z}$   $\overline{z}$  $\Sigma'$

### Definition [\[FKNP08\]](#page-129-0)

 ${\mathcal M}$  and  ${\mathcal M}'$  are logically equivalent, if for every source instance  $I$ 

 $Sol(I, M) = Sol(I, M')$ 

$$
S \xrightarrow{\Sigma} T
$$
  
\n
$$
S(x) \rightarrow T(x)
$$
  
\n
$$
T'(x,y) \rightarrow T'(y,x)
$$
  
\n
$$
S(x) \rightarrow T(x)
$$

$$
S \xrightarrow{\Sigma} T \qquad \neq_{log} \qquad S \xrightarrow{\Sigma'} T
$$
\n
$$
S(x) \rightarrow T(x)
$$
\n
$$
T'(x,y) \rightarrow T'(y,x)
$$
\n
$$
S(x) \rightarrow T(x)
$$

$$
S \xrightarrow{\Sigma} T \qquad \neq_{log} \qquad S \xrightarrow{\Sigma'} T
$$
\n
$$
S(x) \rightarrow T(x)
$$
\n
$$
T'(x, y) \rightarrow T'(y, x)
$$
\n
$$
S(x) \rightarrow T(x)
$$

### **Observation**

If we are interested in typical data exchange, i.e. the universal solutions,  $\mathcal{M}^{\prime}$  is "just as good as"  $\mathcal{M},$  and has smaller cardinality.

### DE equivalence

Data-exchange (DE) equivalence does not distinguish mappings which behave in the same way for data exchange.

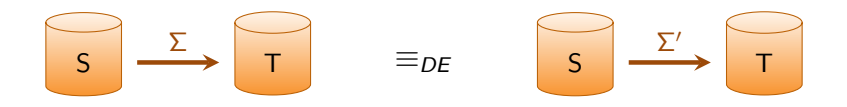

### DE equivalence

Data-exchange (DE) equivalence does not distinguish mappings which behave in the same way for data exchange.

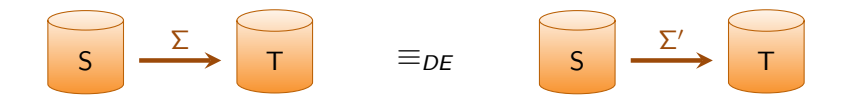

### Definition [\[FKNP08\]](#page-129-0)

 $\mathcal M$  and  $\mathcal M'$  are data-exchange equivalent, if for every source instance  $I$ UnivSol $(I, M) =$  UnivSol $(I, M')$ 

### CQ equivalence

Conjunctive-query (CQ) equivalence does not distinguish mappings which behave similarly for answering conjunctive queries.

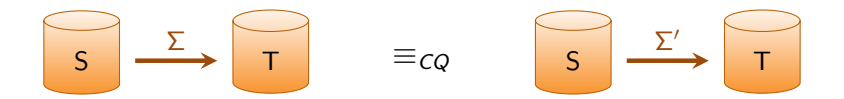

### CQ equivalence

Conjunctive-query (CQ) equivalence does not distinguish mappings which behave similarly for answering conjunctive queries.

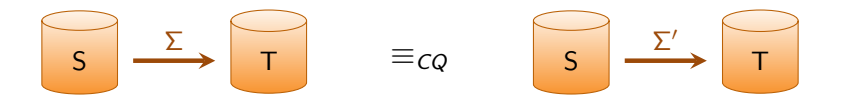

### Definition [\[FKNP08\]](#page-129-0)

 $\overline{\mathcal{M}}$  and  $\overline{\mathcal{M}}'$  are conjunctive-query equivalent, if for every source instance I and every CQ q, either  $\mathsf{Sol}(I,\mathcal{M})=\mathsf{Sol}(I,\mathcal{M}')=\emptyset$  or

$$
\text{cert}(q, I, \mathcal{M}) = \text{cert}(q, I, \mathcal{M}')
$$

$$
\begin{array}{|c|c|c|c|}\hline \text{S} & \text{S} & \text{S}
$$

### Proposition [\[FKNP08\]](#page-129-0)

Assume that the following holds for every source instance I:

$$
Sol(I, \mathcal{M}) \neq \emptyset \Rightarrow \text{UnivSol}(I, \mathcal{M}) \neq \emptyset
$$

Then  $M$  and  $M'$  are conjunctive-query equivalent, if for every source instance I, either  $\mathsf{Sol}(I,\mathcal{M})=\mathsf{Sol}(I,\mathcal{M}')=\emptyset$  or

$$
\mathsf{core}(I,\mathcal{M}) = \mathsf{core}(I,\mathcal{M}')
$$

## Proposition [\[FKNP08\]](#page-129-0) Let  $\mathcal{M} = (S, T, \Sigma)$  and  $\mathcal{M}' = (S, T, \Sigma')$  be two schema mappings.  $M \equiv_{\text{log}} M' \Rightarrow M \equiv_{\text{DE}} M' \Rightarrow M \equiv_{\text{CO}} M'$

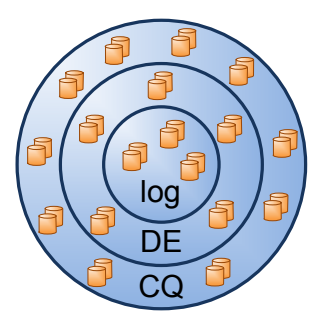

But is this hierarchy of optimization potential proper, or does it collapse?

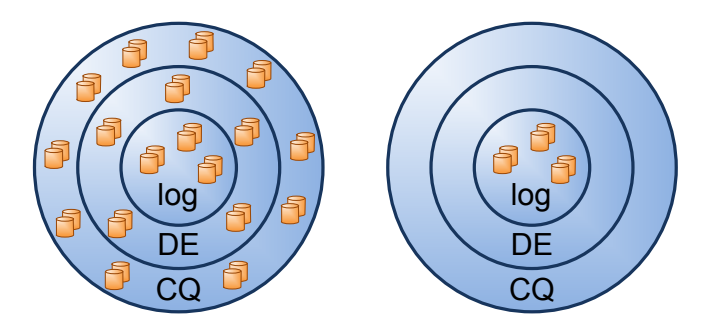

This of course depends on the class of schema mappings.

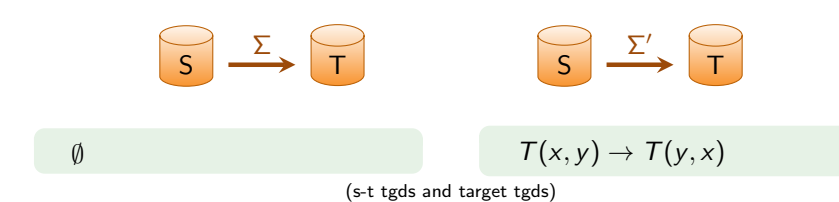

$$
\begin{array}{c}\n\begin{array}{ccc}\n\bullet & \searrow & \searrow \\
\hline\n\end{array} & \begin{array}{c}\n\overline{5} & \searrow & \searrow \\
\hline\n\end{array} & \begin{array}{c}\n\overline{5} & \searrow & \searrow \\
\hline\n\end{array} & \begin{array}{ccc}\n\overline{5} & \searrow & \searrow \\
\hline\n\end{array} & \begin{array}{ccc}\n\overline{5} & \searrow & \searrow \\
\hline\n\end{array} & \begin{array}{ccc}\n\overline{5} & \searrow & \searrow \\
\hline\n\end{array} & \begin{array}{ccc}\n\overline{5} & \searrow & \searrow \\
\hline\n\end{array} & \begin{array}{ccc}\n\overline{5} & \searrow & \searrow \\
\hline\n\end{array} & \begin{array}{ccc}\n\overline{5} & \searrow & \searrow \\
\hline\n\end{array} & \begin{array}{ccc}\n\overline{5} & \searrow & \searrow \\
\hline\n\end{array} & \begin{array}{ccc}\n\overline{5} & \searrow & \searrow \\
\hline\n\end{array} & \begin{array}{ccc}\n\overline{5} & \searrow & \searrow \\
\hline\n\end{array} & \begin{array}{ccc}\n\overline{5} & \searrow & \searrow \\
\hline\n\end{array} & \begin{array}{ccc}\n\overline{5} & \searrow & \searrow \\
\hline\n\end{array} & \begin{array}{ccc}\n\overline{5} & \searrow & \searrow \\
\hline\n\end{array} & \begin{array}{ccc}\n\overline{5} & \searrow & \searrow \\
\hline\n\end{array} & \begin{array}{ccc}\n\overline{5} & \searrow & \searrow \\
\hline\n\end{array} & \begin{array}{ccc}\n\overline{5} & \searrow & \searrow \\
\hline\n\end{array} & \begin{array}{ccc}\n\overline{5} & \searrow & \searrow \\
\hline\n\end{array} & \begin{array}{ccc}\n\overline{5} & \searrow & \searrow \\
\hline\n\end{array} & \begin{array}{ccc}\n\overline{5} & \searrow & \searrow \\
\hline\n\end{array} & \begin{array}{ccc}\n\overline{5} & \searrow & \searrow \\
\hline\n\end{array} & \begin{array}{ccc}\n\overline{5} & \searrow & \searrow \\
\hline\n\end{
$$

$$
\begin{array}{c}\n\begin{array}{ccc}\n\bullet & \searrow & \searrow \\
\hline\n\searrow & \searrow & \searrow \\
\end{array}\n\end{array}
$$
\n
$$
\begin{array}{c}\n\text{F} & \xrightarrow{\cong_{DE}} & \searrow & \searrow \\
\hline\n\uparrow & \searrow & \searrow \\
\end{array}
$$
\n
$$
\begin{array}{ccc}\n\text{F}(x, y) \to \mathcal{T}(y, x) \\
\text{(s-t gds and target t gds)}\n\end{array}
$$

### **Observation**

UnivSol $(I, M) =$  UnivSol $(I, M') = \{\emptyset\}$ , however for any I the solution

$$
J=\{T(a,b)\}
$$

is a solution under  $M$  but not under  $M'$ 

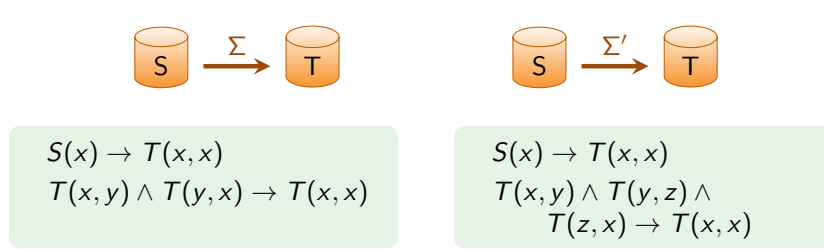

(s-t tgds and target tgds)

$$
S \longrightarrow T \qquad \equiv_{CQ} \qquad S \longrightarrow T
$$
  
\n
$$
S(x) \rightarrow T(x,x) \qquad \qquad S(x) \rightarrow T(x,x)
$$
  
\n
$$
T(x,y) \land T(y,x) \rightarrow T(x,x) \qquad \qquad T(x,y) \land T(y,z) \land T(z,x) \rightarrow T(x,x)
$$

(s-t tgds and target tgds)

$$
S \longrightarrow T
$$
\n
$$
\overline{S} \longrightarrow T
$$
\n
$$
\overline{S} \longrightarrow \overline{T}
$$
\n
$$
\overline{S} \longrightarrow \overline{T}
$$
\n
$$
S(x) \rightarrow T(x, x)
$$
\n
$$
S(x) \rightarrow T(x, x)
$$
\n
$$
S(x) \rightarrow T(x, x)
$$
\n
$$
T(x, y) \land T(y, z) \land T(z, x) \rightarrow T(z, x)
$$
\n
$$
T(z, x) \rightarrow T(x, x)
$$

(s-t tgds and target tgds)

### **Observation**

This is a universal solution for  $I = \{S(1)\}$  under  $\mathcal M$ , but not  $\mathcal M'$ :

 $J = \{T(1, 1), T(x, y), T(y, z), T(z, x)\}\$ 

While J is *universal* for  $\cal M$  and  $\cal M'$ , J is no solution for I under  $\cal M'$ .

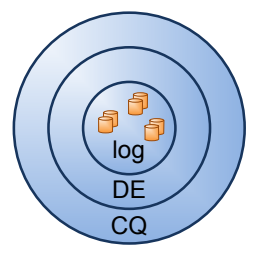

### s-t tgds

- no additional optimization power
- all three equivalences decidable

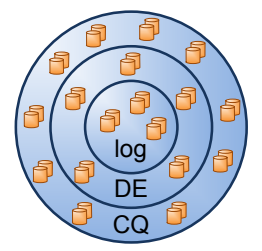

### s-t tgds and target tgds

- additional optimization power
- DE- and CQ-equivalence undecidable

### Theorem [\[FKNP08\]](#page-129-0)

If  $M$  is specified by full s-t tgds and full target tgds, then the following statements are equivalent:

- $\blacksquare$  M has bounded parallel chase
- There is an  $\mathcal{M}' \equiv_{CO} \mathcal{M}$  specified by full s-t tgds
- There is an  $\mathcal{M}' \equiv_{CO} \mathcal{M}$  specified by s-t tgds
- There is an  $\mathcal{M}' \equiv_{CO} \mathcal{M}$  specified by an SO tgd

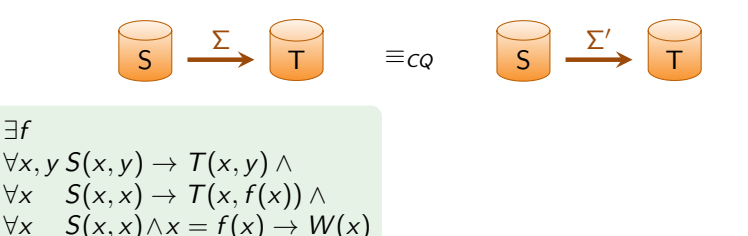

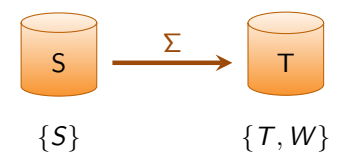

■ 
$$
S(x,y)
$$
  $\rightarrow T(x,y)$   
\n■  $S(x,x)$   $\rightarrow T(x, f(x))$ 

$$
\blacksquare S(x,x) \wedge x = f(x) \rightarrow W(x)
$$

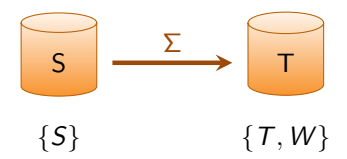

■ 
$$
S(x,y)
$$
  $\rightarrow T(x,y)$   
\n■  $S(x,x)$   $\rightarrow T(x, f(x))$   
\n■  $S(x,x) \land x = f(x) \rightarrow W(x)$ 

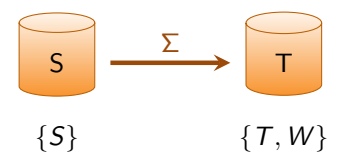

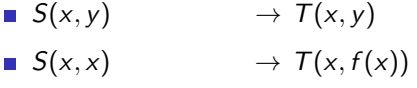

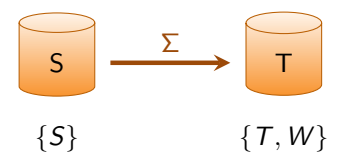

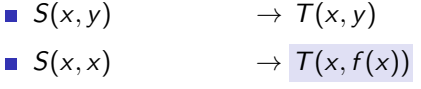

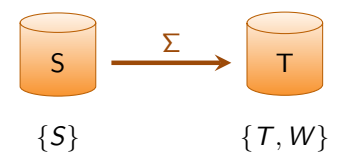

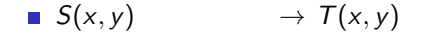

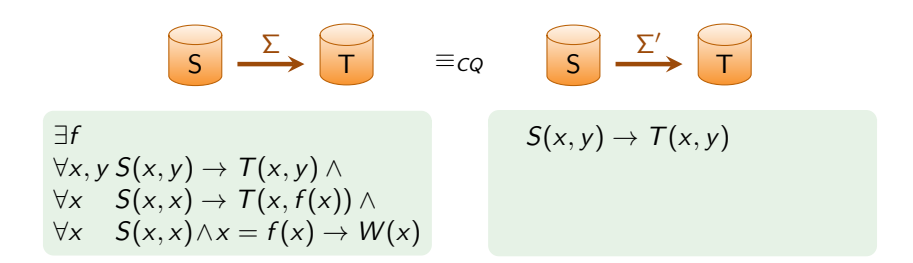

### Some further results [\[FKNP08\]](#page-129-0)

Characterization for CQ-equivalence to s-t tgds:

- **full s-t tgds and full target tgds: bounded parallel chase**
- SO tgds: bounded f-block size
- s-t tgds and target tgds: bounded core chase as well as bounded f-block size

## Outline

# S | <del>- ></del> T Σ

- **Analyzing and Debugging** 
	- Debugging with Routes
	- Computing Routes
- Optimizing with Logical Equivalence
	- Optimality Criteria
	- Optimization and Normalization
- Optimizing with Relaxed Notions of Equivalence
	- Data-Exchange Equivalence
	- Conjunctive-Query Equivalence
- Comparing Schema Mappings
### Outline

# S | <del>- ></del> T Σ

- **Analyzing and Debugging** 
	- Debugging with Routes
	- Computing Routes
- Optimizing with Logical Equivalence
	- Optimality Criteria
	- Optimization and Normalization
- Optimizing with Relaxed Notions of Equivalence
	- Data-Exchange Equivalence
	- Conjunctive-Query Equivalence
- Comparing Schema Mappings

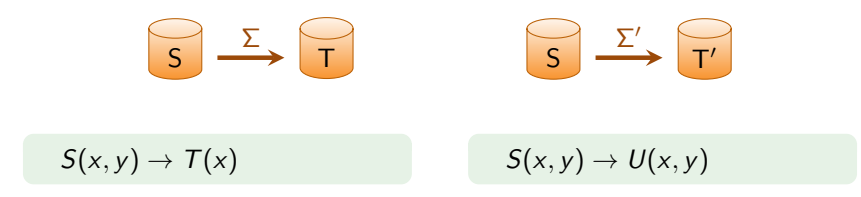

$$
S \xrightarrow{\Sigma} \overline{T} \qquad \underset{\neq_{log}}{\xrightarrow{\Sigma}} \qquad S \xrightarrow{\Sigma'} \overline{T'}
$$
\n
$$
S(x,y) \rightarrow T(x) \qquad S(x,y) \rightarrow U(x,y)
$$

$$
S \xrightarrow{\Sigma} \overline{T} \Rightarrow S(x,y) \rightarrow T(x)
$$
\n
$$
S(x,y) \rightarrow T(x)
$$
\n
$$
S(x,y) \rightarrow U(x,y)
$$

#### **Observation**

Intuitively,  $\mathcal{M}'$  transfers more information than  $\mathcal{M}$ , since with

$$
\blacksquare \, U(x,y) \to T(x)
$$

the information transferred by  ${\cal M}$  can be obtained from the target of  ${\cal M}'.$ 

$$
\begin{array}{|c|c|c|c|}\hline \begin{array}{ccc} \text{S} & \text{S} & \text{S} & \text{S} \end{array} & \xrightarrow{\Sigma} \begin{array}{c} \text{S} & \text{S} & \text{S} \end{array} & \xrightarrow{\Sigma'} \begin{array}{c} \text{S} & \text{S} & \text{S} \end{array} & \xrightarrow{\Sigma'} \begin{array}{c} \text{S} & \text{S
$$

#### Definition [\[APRR10\]](#page-129-0)

 $\mathcal{M}\preceq_{\mathsf{S}}\mathcal{M}'$  if there exists a mapping  $\mathcal N$  from  $\mathsf T'$  to  $\mathsf T$  s.t.

$$
\mathcal{M}=\mathcal{M}'\circ\mathcal{N}
$$

We say that  $\mathcal{M}'$  transfers as much source information as  $\mathcal{M}.$ 

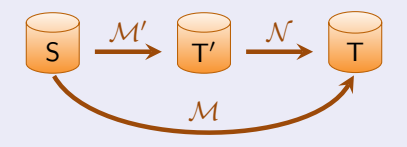

$$
\begin{array}{|c|c|c|c|}\hline \begin{array}{ccc} \text{S} & \text{S} & \text{S} \end{array} & \begin{array}{c} \text{S} & \text{S} \end{array} & \begin{array}{c} \text{S} & \text{S} \end{array} & \begin{array}{c} \text{S} & \text{S} \end{array} & \begin{array}{c} \text{S} & \text{S} \end{array} & \begin{array}{c} \text{S} & \text{S} \end{array} & \begin{array}{c} \text{S} & \text{S} \end{array} & \begin{array}{c} \text{S} & \text{S} \end{array} & \begin{array}{c} \text{S} & \text{S} & \text{S} \end{array}
$$

#### Definition [\[APRR10\]](#page-129-0)

 $\mathcal{M} \preceq_{\mathsf{T}} \mathcal{M}'$  if there exists a mapping  $\mathcal N$  from S to S $'$  s.t.

$$
\mathcal{M}=\mathcal{N}\circ\mathcal{M}'
$$

We say that  $\mathcal{M}'$  covers as much target information as  $\mathcal{M}$ .

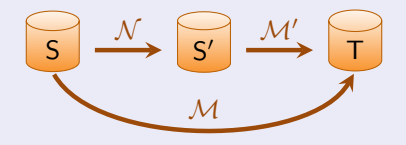

$$
S \xrightarrow{\Sigma} T
$$
\n
$$
S(x) \rightarrow T(x)
$$
\n
$$
S(x) \rightarrow U(x,x)
$$

$$
S \longrightarrow \overline{T} \qquad \equiv_S \qquad S \longrightarrow \overline{T'}
$$
\n
$$
S(x) \rightarrow T(x) \qquad S(x) \rightarrow U(x,x)
$$

$$
S \xrightarrow{\Sigma} T \qquad \equiv_S \qquad S \xrightarrow{\Sigma'} T'
$$
\n
$$
S(x) \rightarrow T(x) \qquad S(x) \rightarrow U(x,x)
$$

#### Definition [\[APRR10\]](#page-129-0)

 $\mathcal M$  is target redundant if there exists an instance  $J^*$  of T s.t.

$$
\mathcal{M}^* = \{ (I, J) \in \mathcal{M} \mid J \neq J^* \}
$$

satisfies  $\mathcal{M}^* \equiv_S \mathcal{M}$ .

Similarly defined for source redundancy.

$$
S \xrightarrow{\Sigma} \qquad \qquad \equiv_{S} \qquad \qquad \sum_{x} \qquad \qquad \sum_{y} \qquad \qquad \equiv_{S} \qquad \qquad \sum_{y} \qquad \qquad \sum_{y} \qquad \qquad \sum_{y} \qquad \qquad \sum_{y} \qquad \qquad \sum_{z} \qquad \qquad \sum_{y} \qquad \qquad \sum_{z} \qquad \qquad \sum_{z} \qquad \
$$

#### Definition [\[APRR10\]](#page-129-0)

 $\mathcal M$  is target redundant if there exists an instance  $J^*$  of T s.t.

$$
\mathcal{M}^* = \{ (I, J) \in \mathcal{M} \mid J \neq J^* \}
$$

satisfies  $\mathcal{M}^* \equiv_S \mathcal{M}$ .

Similarly defined for source redundancy.

$$
S \xrightarrow{\Sigma} \overline{T} = s \qquad S \xrightarrow{\Sigma'} \overline{T'}
$$
  

$$
S(x) \rightarrow T(x)
$$
  
target non-redundant  

$$
S(x) \rightarrow U(x,x)
$$
  
target redundant

#### **Observation**

 $\Sigma'$  is target redundant, since a solution can contain an atom

 $U(a, b)$  with  $a \neq b$ 

$$
S \xrightarrow{\Sigma} \overline{T} = S \xrightarrow{S} \overline{T'}
$$
  
\n
$$
S(x) \rightarrow T(x)
$$
  
\n
$$
S(x) \rightarrow U(x,x)
$$
  
\n
$$
S(x) \rightarrow U(x,x)
$$
  
\n
$$
target \text{ redundant}
$$

#### **Observation**

 $\Sigma'$  is target redundant, since a solution can contain an atom

```
U(a, b) with a \neq b
```
But the schema mapping given as follows is target non-redundant:

$$
\blacksquare S(x) \to U(x,x)
$$

 $U(x, y) \rightarrow x = y$ 

#### Extract operator

Given mapping  $M$ , create a new source schema S' that captures exactly the information participating in  $M$ .

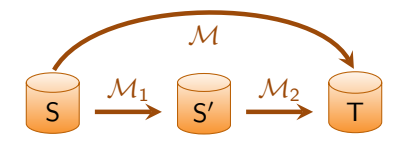

#### Extract operator

Given mapping  $M$ , create a new source schema S' that captures exactly the information participating in  $M$ .

 $P(x, y) \rightarrow \exists u \ T(x, u) \wedge U(x, x)$  $P(x, y) \wedge R(y, z) \rightarrow \exists v V(x, y, v)$ 

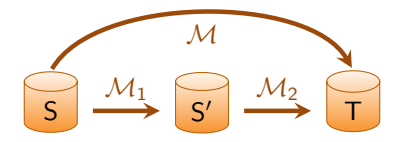

#### Extract operator

Given mapping  $M$ , create a new source schema S' that captures exactly the information participating in  $M$ .

 $P(x, y) \rightarrow \exists u \ T(x, u) \wedge U(x, x)$  $P(x, y) \wedge R(y, z) \rightarrow \exists v V(x, y, v)$ 

$$
\begin{array}{c}\nM_1 \\
\hline\nS\n\end{array}\n\qquad\n\begin{array}{c}\nM_2 \\
\hline\nS\n\end{array}\n\qquad\n\begin{array}{c}\nM_2 \\
\hline\n\end{array}\n\qquad\n\begin{array}{c}\n\hline\n\end{array}
$$

$$
P(x, y) \rightarrow P_1(x)
$$
  

$$
P(x, y) \land R(y, z) \rightarrow P_2(x, y)
$$

#### Extract operator

Given mapping  $M$ , create a new source schema S' that captures exactly the information participating in  $M$ .

 $P(x, y) \rightarrow \exists u \ T(x, u) \wedge U(x, x)$  $P(x, y) \wedge R(y, z) \rightarrow \exists v V(x, y, v)$ 

$$
\begin{array}{c}\nM_1 \\
\hline\nS\n\end{array}\n\qquad\n\begin{array}{c}\nM_2 \\
\hline\nS\n\end{array}\n\qquad\n\begin{array}{c}\nM_2 \\
\hline\n\end{array}\n\qquad\n\begin{array}{c}\n\hline\n\end{array}
$$

$$
P(x,y) \to P_1(x)
$$
  

$$
P(x,y) \land R(y,z) \to P_2(x,y)
$$

 $P_1(x) \to \exists u \ T(x, u) \wedge U(x, x)$  $P_2(x, y) \rightarrow \exists v V(x, y, v)$ 

#### Extract operator

Given mapping  $M$ , create a new source schema S' that captures exactly the information participating in  $M$ .

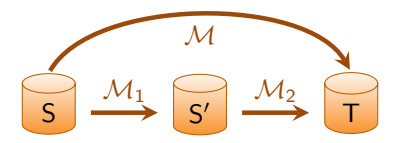

Characterization [\[APRR10\]](#page-129-0)

 $(\mathcal{M}_1,\mathcal{M}_2)$  is an extract of  $\mathcal M$  iff

$$
\blacksquare \mathcal{M}_1 \circ \mathcal{M}_2 = \mathcal{M}
$$

- $\mathcal{M}_1 \equiv_S \mathcal{M}$  and  $\mathcal{M}_1$  is target non-redundant
- $\blacksquare$   $M_2 \equiv_T \mathcal{M}$  and  $M_2$  is source non-redundant

### **Outline**

# S | <del>- ></del> T Σ

- **Analyzing and Debugging** 
	- Debugging with Routes
	- Computing Routes
- Optimizing with Logical Equivalence
	- Optimality Criteria
	- Optimization and Normalization
- Optimizing with Relaxed Notions of Equivalence
	- Data-Exchange Equivalence
	- Conjunctive-Query Equivalence
- Comparing Schema Mappings
	- Information Transfer
	- Redundancy

### Outline

# S | <del>- ></del> T Σ

#### **Analyzing and Debugging**

- Debugging with Routes
- Computing Routes

#### Optimizing with Logical Equivalence

- Optimality Criteria
- Optimization and Normalization

#### Optimizing with Relaxed Notions of Equivalence

- Data-Exchange Equivalence
- Conjunctive-Query Equivalence
- Comparing Schema Mappings
	- Information Transfer
	- Redundancy

#### Further Results

- **Analyzing and Debugging** 
	- Computing a single route fast
	- Application to XML-based settings
- Optimizing with Logical Equivalence
	- Extending normalization to target egds
- Optimizing with Relaxed Notions of Equivalence
	- Boundary between DE- and CQ-equivalence
	- Full characterization of CQ-equivalence
- Comparing Schema Mappings
	- Characterization of the inverse operator, schema evolution

### Next Steps

- Support debugging with routes for target egds
- Extend optimization to target egds
- Normalize and optimize target tgds
- Create a full characterization for DE-equivalence
- **Find useful decidable fragments for the relaxed notions**
- **Develop heuristic approaches to optimization**
- $\blacksquare$  Expand results beyond the relational setting

#### References

- <span id="page-129-0"></span>F Marcelo Arenas, Jorge Pérez, Juan L. Reutter, and Cristian Riveros. Foundations of schema mapping management. In Jan Paredaens and Dirk Van Gucht, editors, PODS, pages 227–238. ACM, 2010. 暈 Laura Chiticariu and Wang Chiew Tan.
	- Debugging schema mappings with routes. In Umeshwar Dayal, Kyu-Young Whang, David B. Lomet, Gustavo Alonso, Guy M. Lohman, Martin L. Kersten, Sang Kyun Cha, and Young-Kuk Kim, editors, VLDB, pages 79–90. ACM, 2006.
- 譶 Ronald Fagin, Phokion G. Kolaitis, Alan Nash, and Lucian Popa. Towards a theory of schema-mapping optimization. In Maurizio Lenzerini and Domenico Lembo, editors, PODS, pages 33–42. ACM, 2008.
- Georg Gottlob, Reinhard Pichler, and Vadim Savenkov. Normalization and optimization of schema mappings. PVLDB, 2(1):1102–1113, 2009.